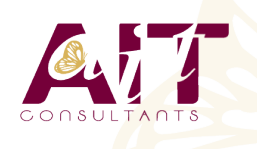

**SARL ONEO**  1025 rue Henri Becquerel Parc Club du Millénaire, Bât. 27 34000 MONTPELLIER **N° organisme : 91 34 0570434**

**Nous contacter : 04 67 13 45 45 www.ait.fr contact@ait.fr**

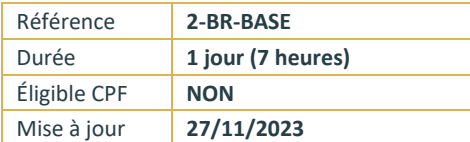

#### **Adobe Bridge** (ઉ **OBJECTIFS PEDAGOGIQUES** • Organiser et gérer vos documents Sélectionner des images. Trier et noter des images. • Exporter une planche contact ou une galerie Web **PREREQUIS PUBLIC CONCERNE** H Utilisateurs ayant une bonne utilisation de l'environnement Tout public informatique **MOYENS PEDAGOGIQUES MODALITES D'EVALUATION** Réflexion de groupe et apports théoriques du formateur • Feuille de présence signée en demi-journée, • Travail d'échange avec les participants sous forme de • Evaluation des acquis tout au long de la formation, réunion-discussion • Questionnaire de satisfaction, • Utilisation de cas concrets issus de l'expérience • Attestation de stage à chaque apprenant, professionnelle Positionnement préalable oral ou écrit, • Validation des acquis par des questionnaires, des tests • Evaluation formative tout au long de la formation, d'évaluation, des mises en situation et des jeux • Evaluation sommative faite par le formateur ou à l'aide pédagogiques. des certifications disponibles Remise d'un support de cours. لكه **MOYENS TECHNIQUES EN PRESENTIEL MOYENS TECHNIQUES EN DISTANCIEL** Accueil des stagiaires dans une salle dédiée à la formation A l'aide d'un logiciel (Teams, Zoom…), d'un micro et équipée à minima d'un vidéo projecteur et d'un tableau blanc éventuellement d'une caméra les apprenants interagissent et et/ou paperboard. communiquent entre eux et avec le formateur. Sessions organisées en inter comme en intra entreprise. Pour les formations nécessitant un ordinateur, un PC est mis à L'accès à l'environnement d'apprentissage ainsi qu'aux disposition de chaque participant. preuves de suivi et d'assiduité (émargement, évaluation) est assuré. Pour toute question avant et pendant le parcours, assistance technique à disposition au 04 67 13 45 45. **ORGANISATION ACCESSIBILITE** 嵟 Délai d'accès : 5 jours ouvrés Les personnes en situation d'handicap sont invitées à nous (délai variable en fonction du financeur) contacter directement, afin d'étudier ensemble les possibilités de suivre la formation. Pour tout renseignement, notre référent handicap reste à Les cours ont lieu de 9h à 12h30 et de 13h30 à 17h votre disposition : mteyssedou@ait.fr **PROFIL FORMATEUR CERTIFICATION POSSIBLE** Nos formateur sont des experts dans leurs domaines Aucuned'intervention Leur expérience de terrain et leurs qualités pédagogiques constituent un gage de qualité.

# **Adobe Bridge**

## **INTRODUCTION**

Contexte logiciel et matériel

# **L'INTERFACE**

- $\Box$  Les espaces de travail
- $\Box$  Types de fichiers par domaine : bureautique, web, pao, multimédia
- $\Box$  Formats d'images par rapport à leurs destinations
- Navigation avec des raccourcis et accès rapide aux sous-dossiers

## **ORGANISER SES FICHIERS**

- $\Box$  Attribution de notes, étiquettes, mots-clefs
- $\Box$  Hiérarchisation de vos fichiers (classement étiquetage)
- Importer des fichiers d'un appareil photo numérique : JPG et RAW
- $\Box$  Renommer des fichiers par lots

## **LES COLLECTIONS**

- $\Box$  Créer des collections
- Créer des collections intelligentes par critères : les « smarts collections »

#### **PRESENTER SES IMAGES**

- $\Box$  Présentation en diaporama
- $\Box$  Exportation en planches contact
- $\Box$  Exportation vers une galerie web

#### **BRIDGE ET LES LOGICIELS DE LA SUITE ADOBE**

- $\Box$  Liaison avec Photoshop
- $\Box$  Liaison avec Illustrator
- $\Box$  Liaison avec InDesign
- $\square$  Traitement automatique (photomerge, noir et blanc, correction de l'objectif ...)